## **Logowanie do poczty studenckiej**

1. Adres studenta generowany jest w postaci: pierwsza litera imienia(i) całe nazwisko(n) bez polskich znaków.

innnnnn(n)@student.chat.edu.pl

i – pierwsza litera imienia

n – nazwisko

(np. Gall Anonim - ganonim@student.chat.edu.pl)

Uczelniany adres malowy studenta można znaleźć po zalogowaniu się na [usosweb.chat.edu.pl,](https://usosweb.chat.edu.pl/) zakładka: moja strona profilowa:

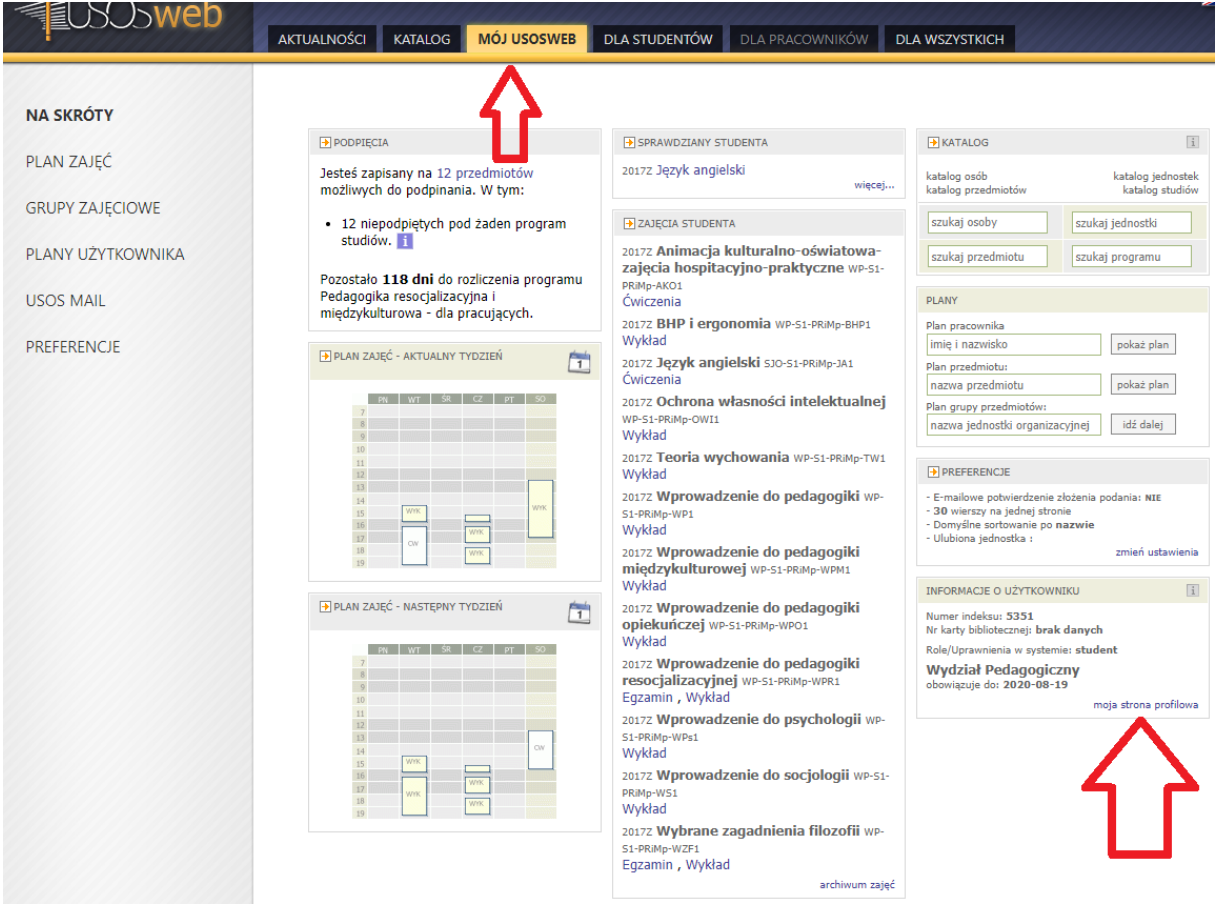

2. Logowanie do poczty studenckej

Hasłem dostępu jest nr PESEL, a w przypadku braku nr PESEL - nr paszportu (obcokrajowcy).

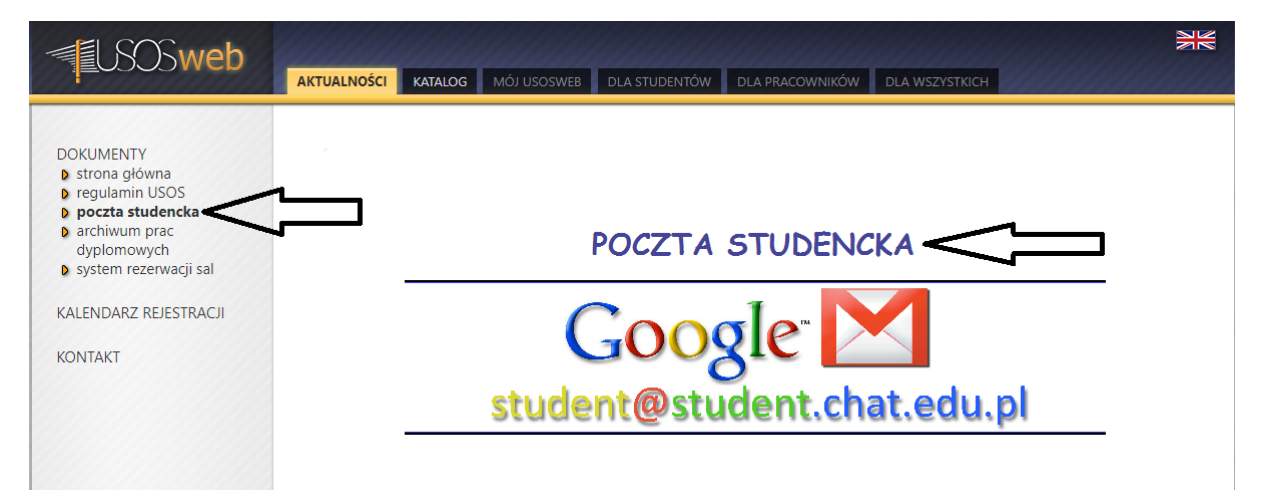

## Google

## Zaloguj się Użyj konta Google

Adres e-mail lub telefon

ganonim@student.chat.edu.pl

Nie pamiętasz adresu?

Więcej opcji

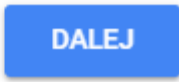